## **Как отпустить маркированный табак на Эвоторе**

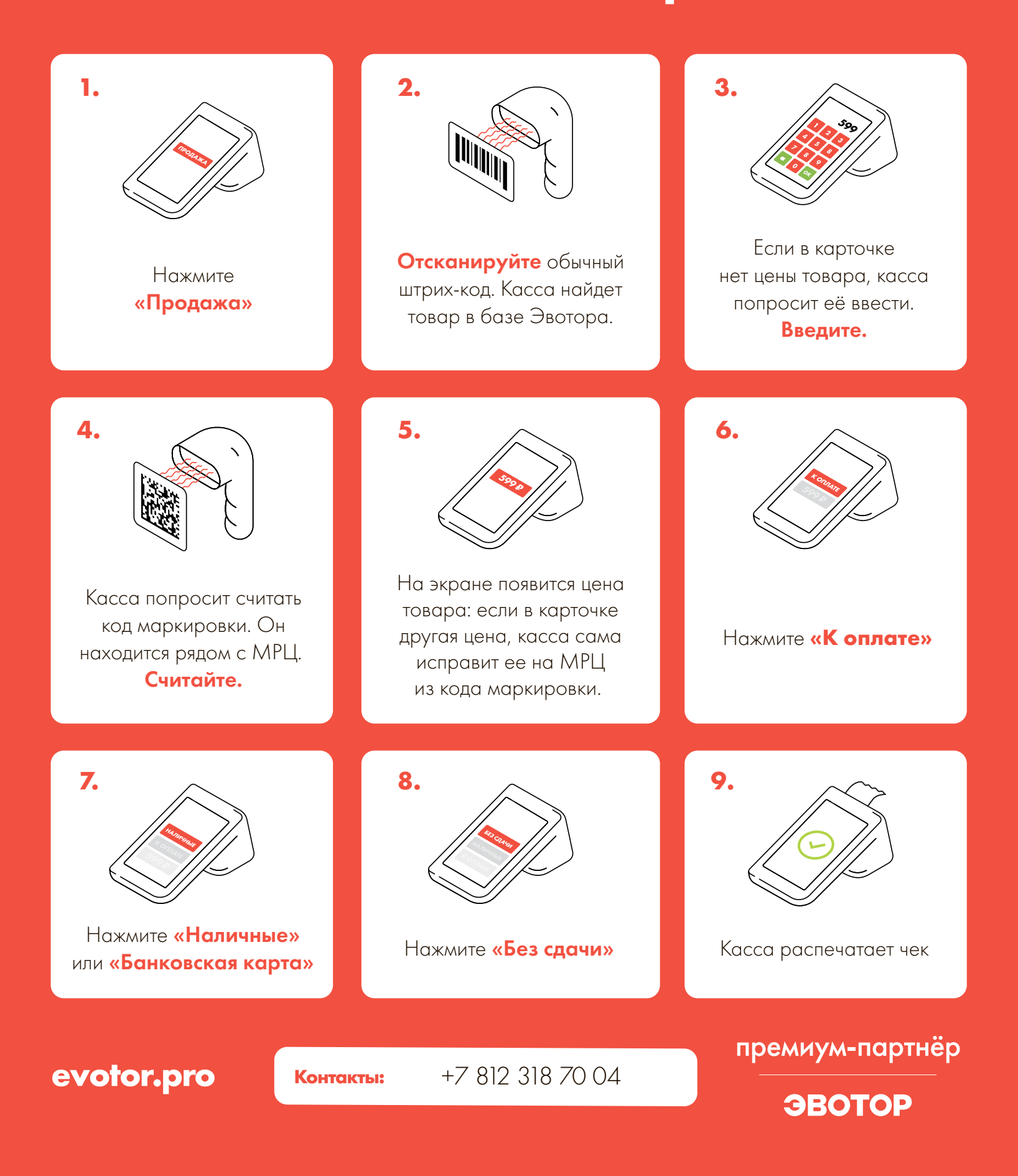